1-) O advogado deverá acessar a área restrita no site da OAB SP com a senha previamente cadastrada, através do link "Área Restrita".

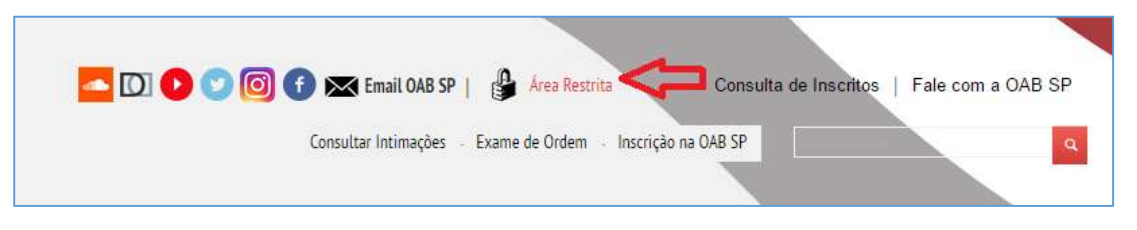

2-) Ao clicar no link, o advogado deverá preencher corretamente o formulário abaixo para ser autenticado.

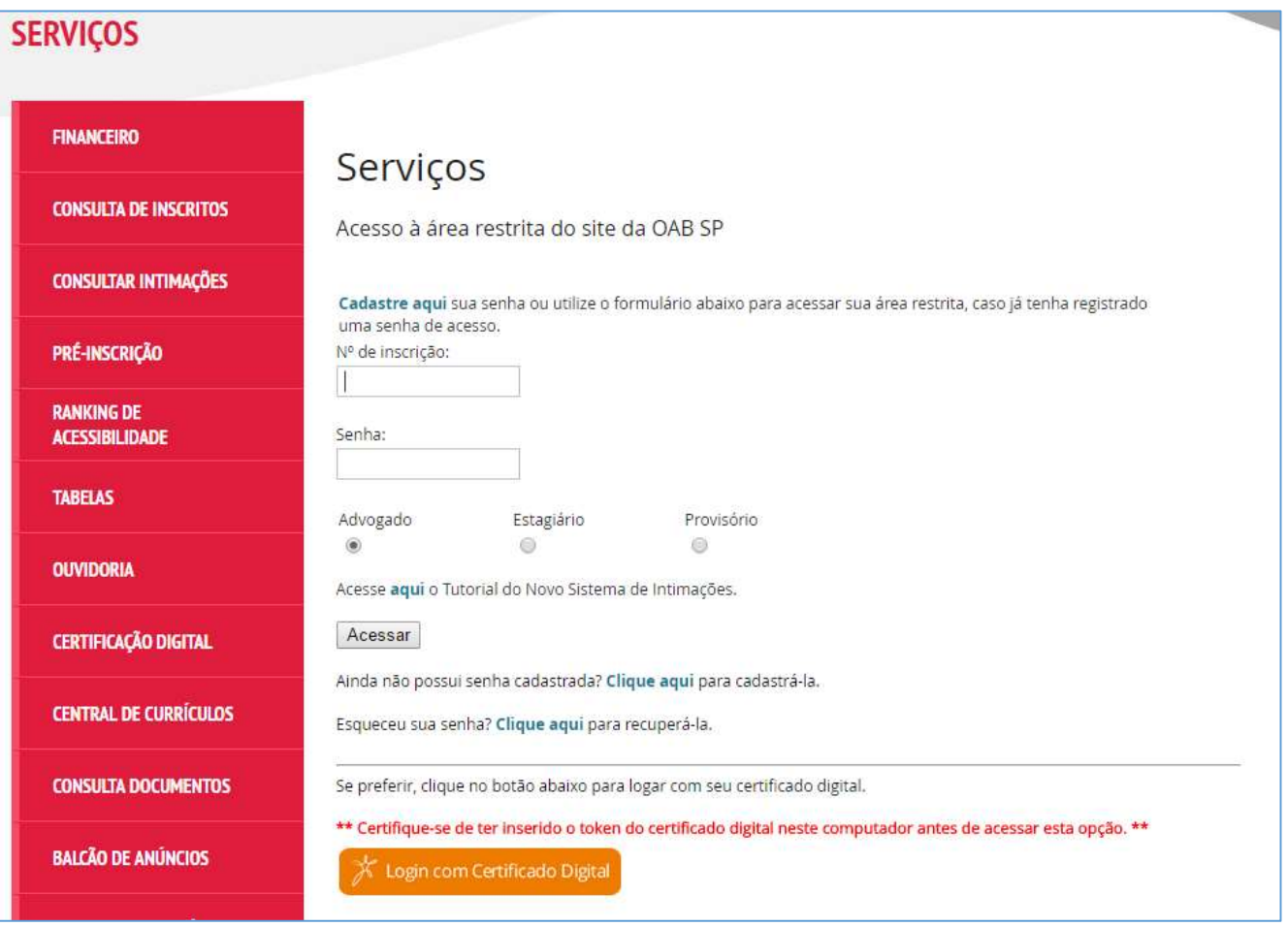

3-) Se a autenticação for bem-sucedida, o advogado deverá clicar no ícone "INSS Digital".

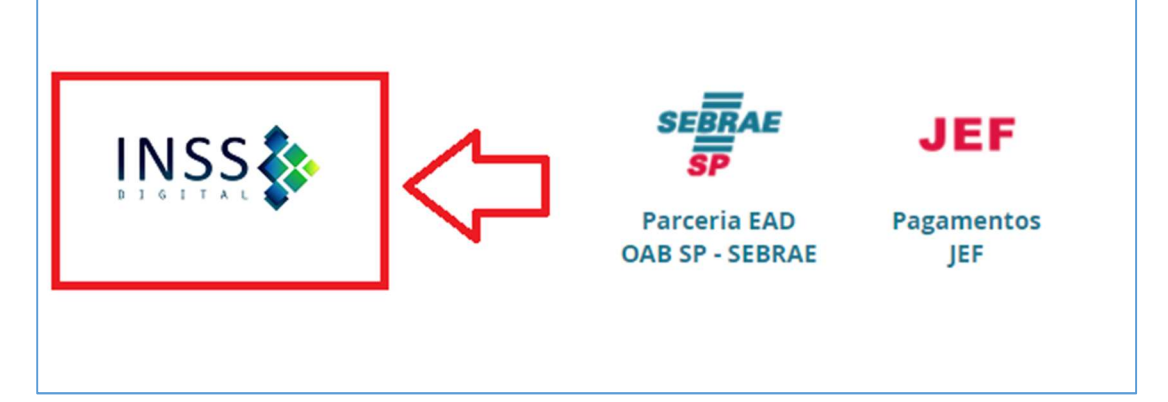

4) Para participar do convênio, preencher corretamente o formulário abaixo e clicar no botão "Prosseguir >>" para gerar o TCMS(Termo de compromisso e manutenção de sigilo).

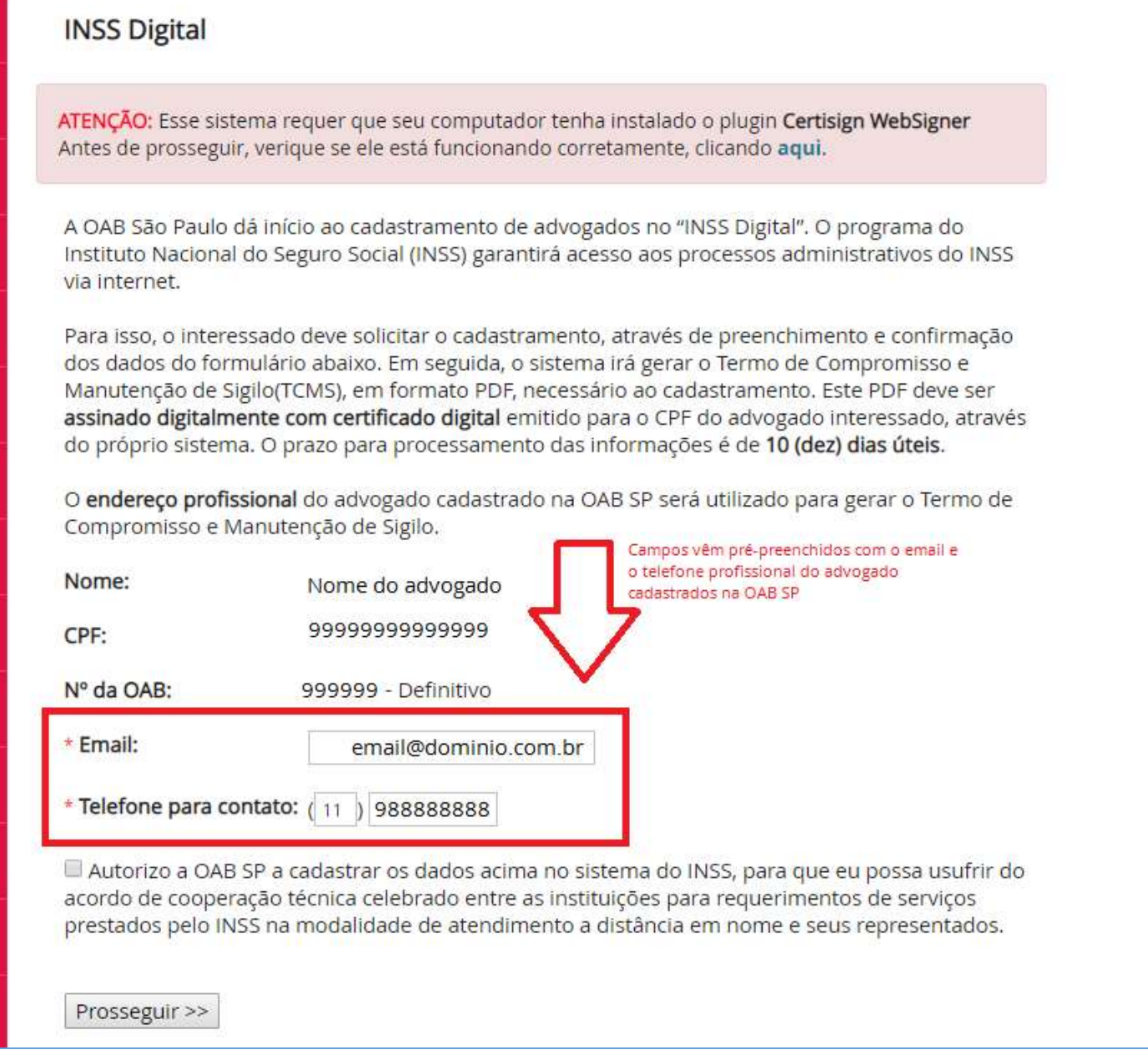

Obs.: O formulário apresenta as informações do advogado que serão cadastradas no sistema do INSS.

5-) Ao clicar no botão "Prosseguir >> ", o advogado interessado deverá conferir os dados digitados e, caso estejam corretos, deverá clicar em "Assinar Termo".

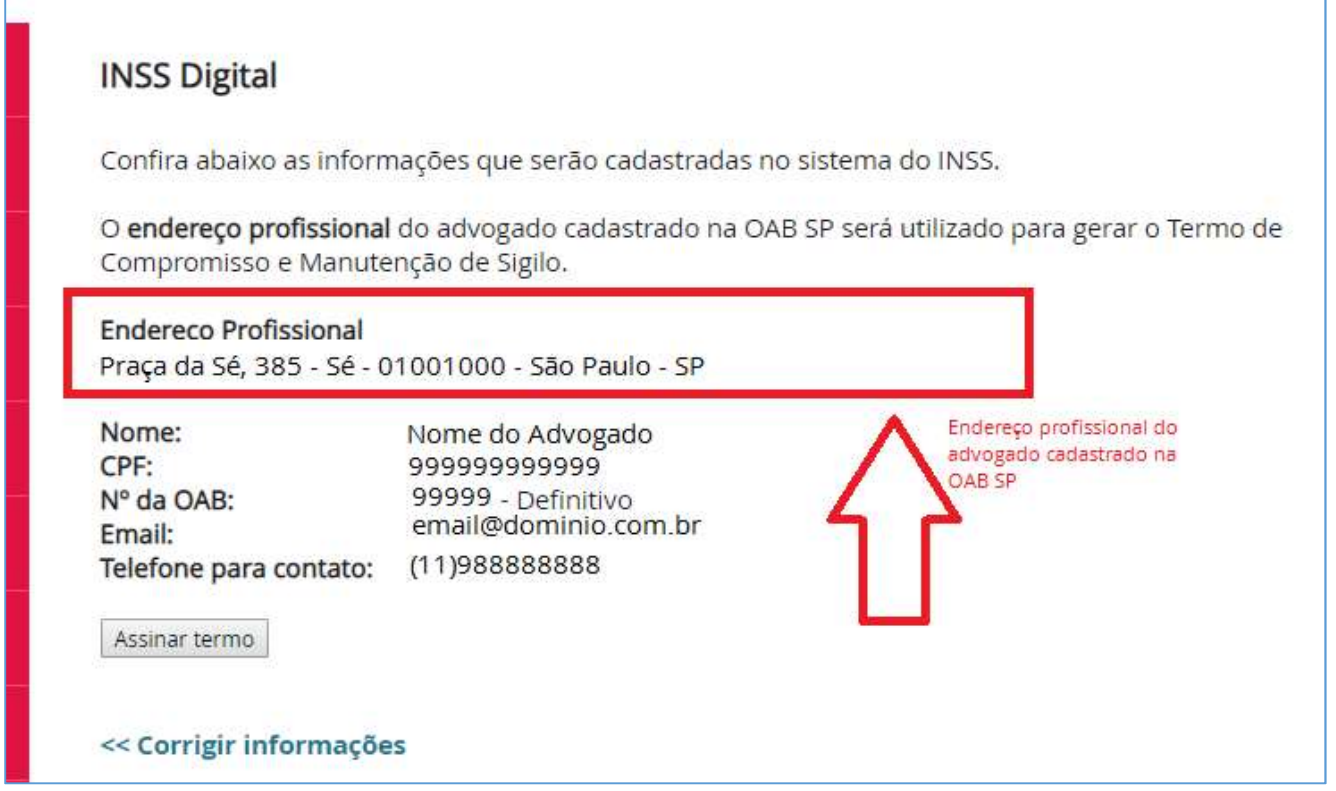

6-) Ao clicar em "Assinar termo", o sistema irá gerar o TCMS com os dados do advogado e fazer upload do arquivo para o Portal de Assinaturas da Certisign. Ao final desse processo, uma janela desse Portal será aberta, para que o advogado assine, no Portal da Certisign, o termo que acabou de ser gerado pelo sistema.

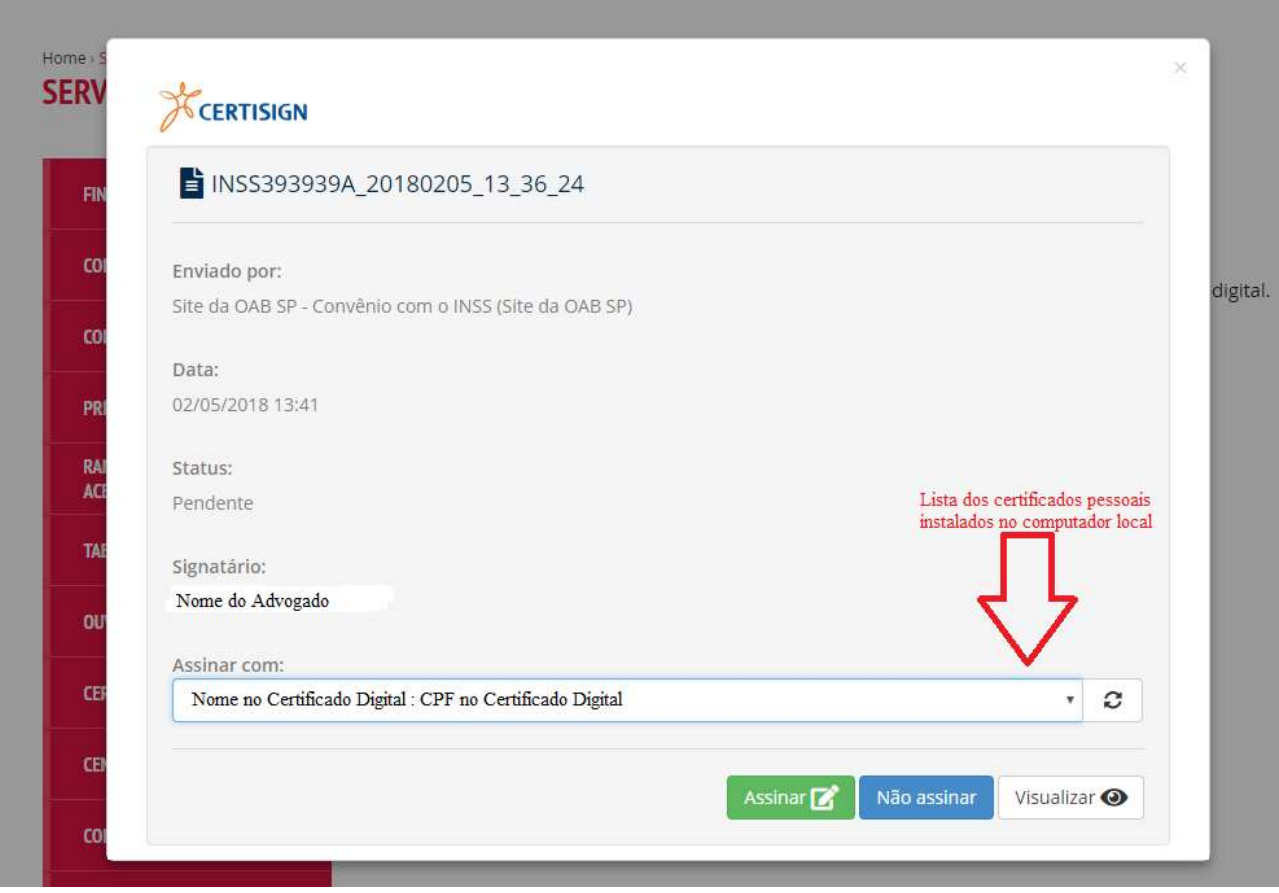

OAB SP – Departamento de Informática de página 3 de 7

Obs.: para assinar o documento, é obrigatório visualizá-lo antes. Além disso, o CPF que consta no Certificado Digital deve ser o mesmo do advogado interessado. Caso contrário, o Portal de Assinaturas não permitirá que o documento seja assinado.

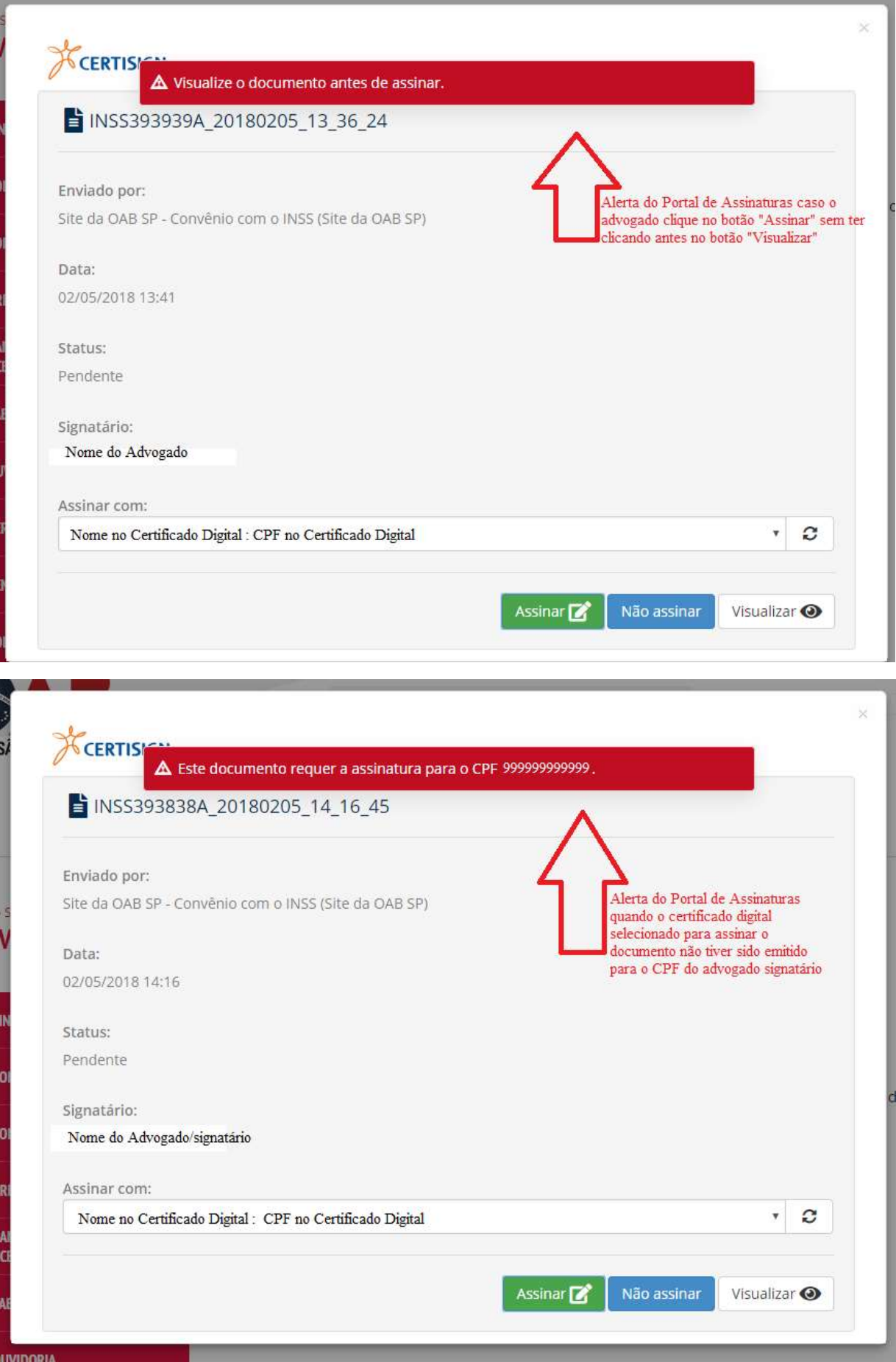

Termo de Compromisso e Manutenção de Sigilo, gerado automaticamente pelo sistema e enviado para o Portal de Assinatura da Certisign.

## ANFXO III TERMO DE COMPROMISSO DE MANUTENÇÃO DE SIGILO - TCMS E CIÊNCIA DE **RESPONSABILIDADES**

Nome do advogado advogada, OAB SP nº 99999 - Definitivo, nacionalidade BRASILEIRA portadora do CPF nº 999999999 RG nº 9 999 999-9 /SSPSP, com domicílio profissional na Praça da Sé, 385 - Sé

- 01001-000 S.Paulos P, perante o Instituto Nacional do Seguro Social, declaro ter ciência inequivoca da legislação sobre o tratamento de informação classificada cuja divulgação possa causar risco ou dano à segurança da sociedade ou do Estado, e me comprometo a quardar o sigilo necessário, nos termos da Lei nº 12.527, de 18 de novembro de 2011, e a:

a) tratar as informações classificadas em qualquer grau de sigilo ou os materiais de acesso restrito que me forem fornecidos pelo INSS e preservar o seu sigilo, de acordo com a legislação vigente;

b) preservar o conteúdo das informações classificadas em qualquer grau de sigilo ou dos materiais de acesso restrito, sem divulgá-lo a terceiros:

c) não praticar quaisquer atos que possam afetar o sigilo ou a integridade das informações classificadas em qualquer grau de sigilo ou dos materiais de acesso restrito;

d) não copiar ou reproduzir, por qualquer meio ou modo: (l)informações classificadas em qualquer grau de sigilo; (II)informações relativas aos materiais de acesso restrito do INSS, salvo autorização da autoridade competente;

e) acessar o conteúdo das informações não classificadas como sigilosas, podendo utilizá-las, copiá - las ou reproduzi-las por qualquer meio ou modo, exclusivamente no exercício das atividades funcionais que me compete exercer; e

f) em sendo gestor de acesso aos dados, me comprometo, ainda, a colher a assinatura do TCMS do usuário a quem eu compartilhar o acesso e enviá-lo à Gerência-Executiva do INSS do local da sede do meu órgão.

Declaro ter ciência das responsabilidades inerentes às atribuições a mim conferidas em virtude do ajuste firmado pelo INSS e (ACORDANTE / ENTIDADE CREDENCIADA), que por estar de acordo com este Termo, o assino na presença das testemunhas abaixo identificadas.

São PaulovSP, 16/08/2018

Assinatura

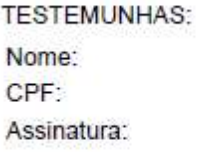

Nome: CPF: Assinatura:

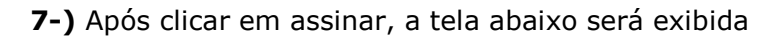

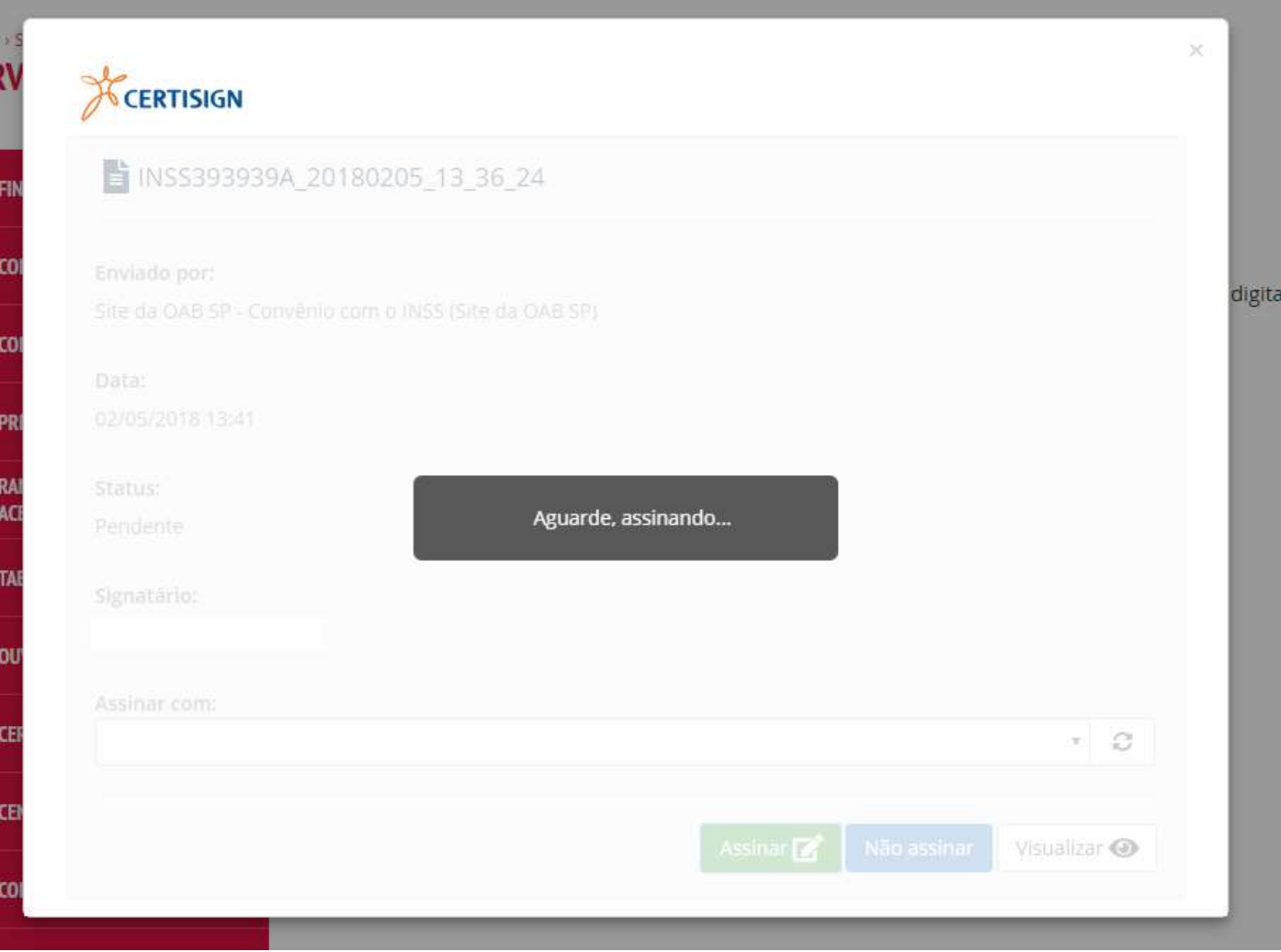

8-) Ao final da assinatura, a tela anterior é fechada automaticamente e a mensagem abaixo é exibida para o advogado, caso o processo tenha sido bem sucedido.

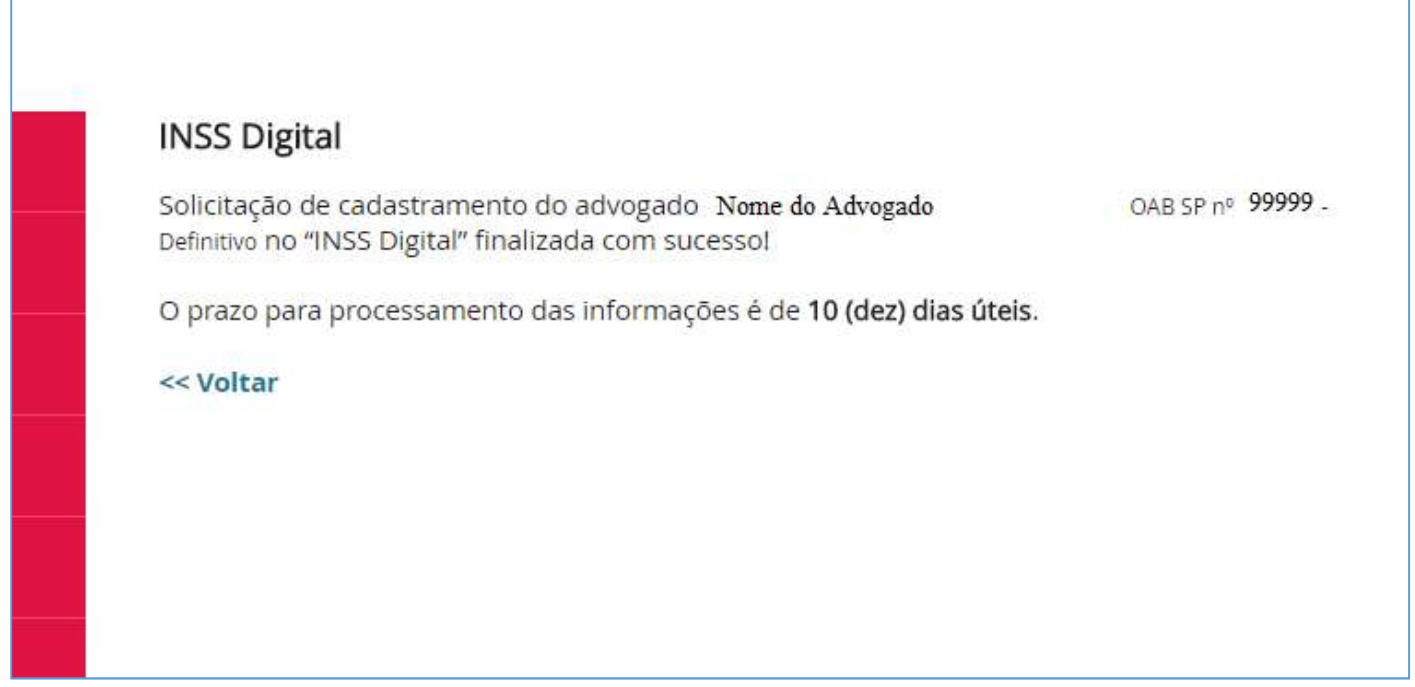

Ao final de todo o processo descrito acima, o arquivo contendo o TCMS assinado no portal de assinaturas da Certisign fica armazenado no servidor da OAB SP, estando disponível para consulta do funcionário responsável pelo cadastramento das informações no portal do INSS.

Em caso de dúvida com relação à autenticidade da assinatura, é possível conferi-la no Portal da Certisign, através do protocolo anexado ao arquivo original.

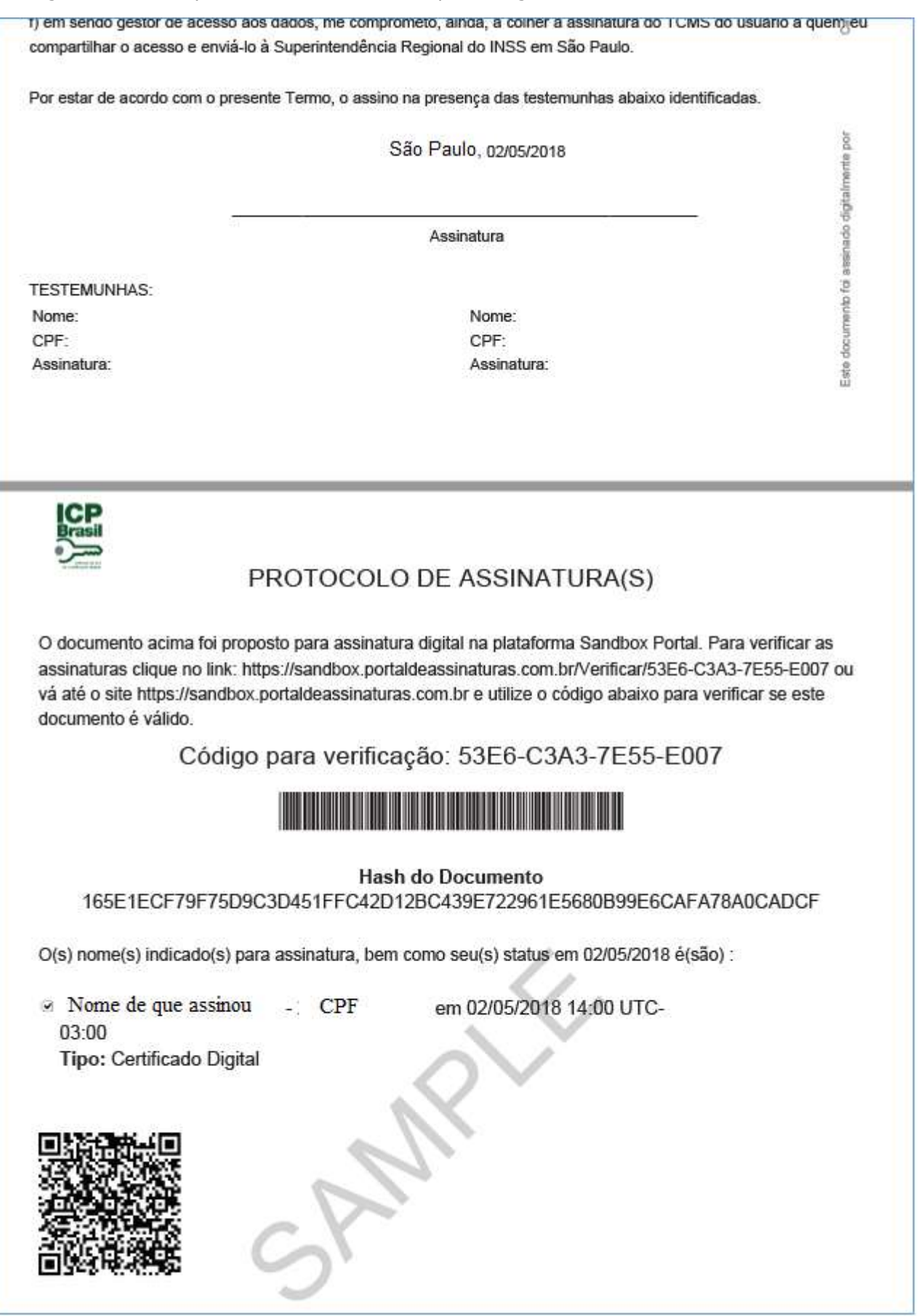